作成日:2019.08.05 作成者:伊東

## IJCAD入門コース①のカリキュラム

~~目標とする習得レベル(仕上がり像)~~

テキストを使用し、作図に必要な基本機能(作図コマンド~印刷するまで) 及び図面の設定に合わせた、各種設定(文字の設定、寸法の設定など)ができる

| テーマ                    | 内容                                                                             |
|------------------------|--------------------------------------------------------------------------------|
| 01 アプリケーション<br>の基本操作   | · I J C A D のインターフェースについて<br>・コマンドの実行について<br>・基本操作について                         |
| 02 作図コマンド              | ・主な作図コマンドについて<br>①線分[LINE]コマンド<br>②円[CIRCLE]コマンド<br>3円弧[ARC]コマンドなど その他あり       |
| 03 座標入力と<br>オブジェクトスナップ | ・絶対座標について<br>・相対座標について<br>・極座標について<br>・直交モードについて その他あり                         |
| 04 図形の選択               | ・図形選択方法の種類について<br>・グリップと選択解除について                                               |
| 05 修正コマンド              | ・主な修正コマンドについて<br>①移動写[MOVE]コマンド<br>②複写[COPY]コマンド<br>③オフセット[OFFSET]コマンドなど その他あり |
| 06 画層と線種               | - 画層について<br>①画層プロパティ管理など その他あり<br>・線種について<br>①主な線種など その他あり                     |
| 07 文字                  | ・文字スタイル管理について<br>①文字スタイルの作成<br>・文字入力について<br>①文字記入[TEXT]コマンドなど その他あり            |
| 08 寸法                  | ・寸法について<br>・寸法スタイル管理について<br>・マルチ引出線の記入について<br>・マルチ引出線スタイルについて                  |
| 09 印刷                  | ・印刷について<br>①線の太さ設定<br>②ページ設定管理<br>③印刷方法など その他あり                                |

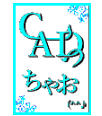

CADっちゃお! 郡山CAD教室

※受講生様のレベルによって、内容は若干変更に なる場合があります。ご了承ください。